## **Supplementary Material:**

1

**Supplementary Table 1. Replicated DEG Methods for Single-Subject Studies and their previous validations.** 

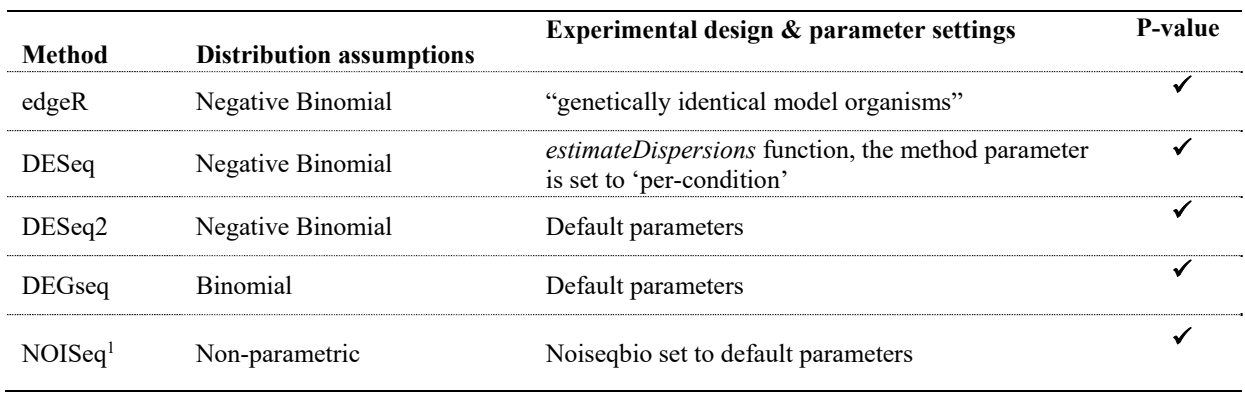

**Supplementary Table 2. Example of building a Jaccard Index matrix to optimize the Reference Standard Optimization**. An example Jaccard Index matrix where once all techniques have produced a list of DEG calls, then the pairwise Jaccard Index can be calculated as illustrated in Algorithm 1, resulting in a Jaccard Index matrix below. Then, for each set of parameter combinations (one expression cutoff value, one fold-change region), a Jaccard concordance matrix is constructed, and summarized using the median value. Then all medians are compared to identify the best parameter configuration to identify the region for constructing the optimal, most robust reference standard.

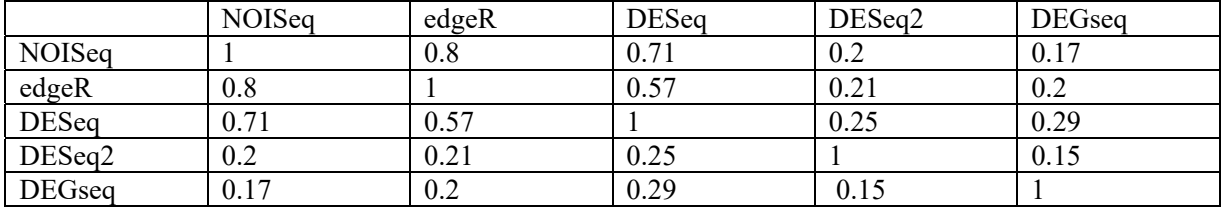

<sup>&</sup>lt;sup>1</sup> NOISeq-Bio was used to construct the reference standard, while NOISeq-sim was used in the single-subject prediction sets.